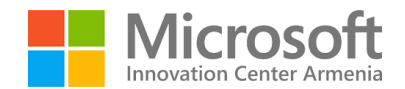

- 1. Երբ ստեղծում եք Console Application, ո՞ր մեթոդը պարտադիր պետք է օգտագործել՝
	- Run
	- Main
	- Load
	- □ Start
- 2. value type փոփոխականները հիշողության ո՞ր տեսակում են պահվում ՝
	- heap
	- □ stack
	- external
	- internal
- 3. Ի՞նչ կտպի ծրագիրը կոնսոլ միջավայրում ՝

```
class Person
{
   public string Name { get; set; }
   public int Age { get; set; }
}
class Program
{
   static void Main(string[] args)
   {
     Person alice = new Person { Name = "Alice", Age = 36 };
      Person bob = alice;
      bob.Name = "Bob";
      Console.WriteLine($"Alice's name: {alice.Name} & Bob's name: {bob.Name}");
   }
}
```
- □ Alice & Bob
- Alice's name: Alice & Bob's name: Bob
- Alice's name: Bob & Bob's name: Bob
- Alice's name: Alice & Bob's name: Alice

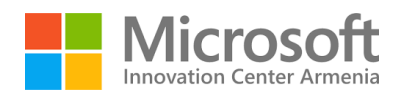

4. Ի՞նչ կտպի ծրագիրը կոնսոլ միջավայրում, եթե Main մեթոդում հետևյալն է՝

```
int input = 4;
string classify;
classify = (input >= 0)? "nonnegative": "negative";
Console.WriteLine(classify);
```
- nonnegative
- negative
- classify
- Ծրագիրը նկարագրության սխալ կտա
- 5. Ի՞նչ կտպի ծրագիրը կոնսոլ միջավայրում, եթե Main մեթոդում հետևյալն է՝

Console.WriteLine(("a" ?? "aaa") == "a" ? "aa" : "aaa");

- aaa
- □ true
- $\Box$  a
- false
- aa